- Support custom, data-driven SMC inference (as well as MCMC inference) ○ Build on preliminary research on new "involutive SMC" framework in Gen.
- Work toward effective, automated SMC + MCMC inference algorithms for restricted classes of OUPMs (perhaps parametrized by user-provided object detectors)
- Use techniques from inference amortization to optimize parameters in proposal distributions
- Improve inference program wall-clock performance via compilation.

See paper for automation algorithm details (**Algorithm 1**; **Algorithm 3**).

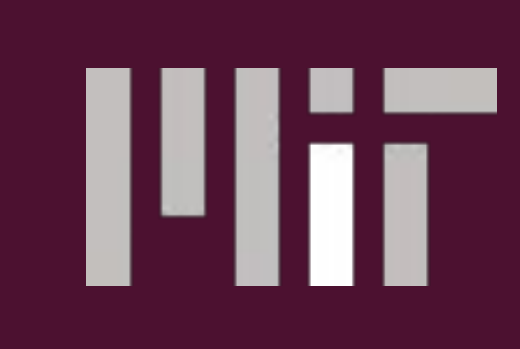

# **Transforming Worlds: Automated Involutive MCMC for Open Universe Probabilistic Models**

### **1. Overview: Inference in Open Universe Models**

# **5. Next Steps**

# **2. New DSLs in Gen for Open-Universe Modeling and Inference**

# **3. Other Examples**

An *open universe probabilistic model* (OUPM) describes uncertainty in **how many** objects exist, as well as in their relationships and properties.

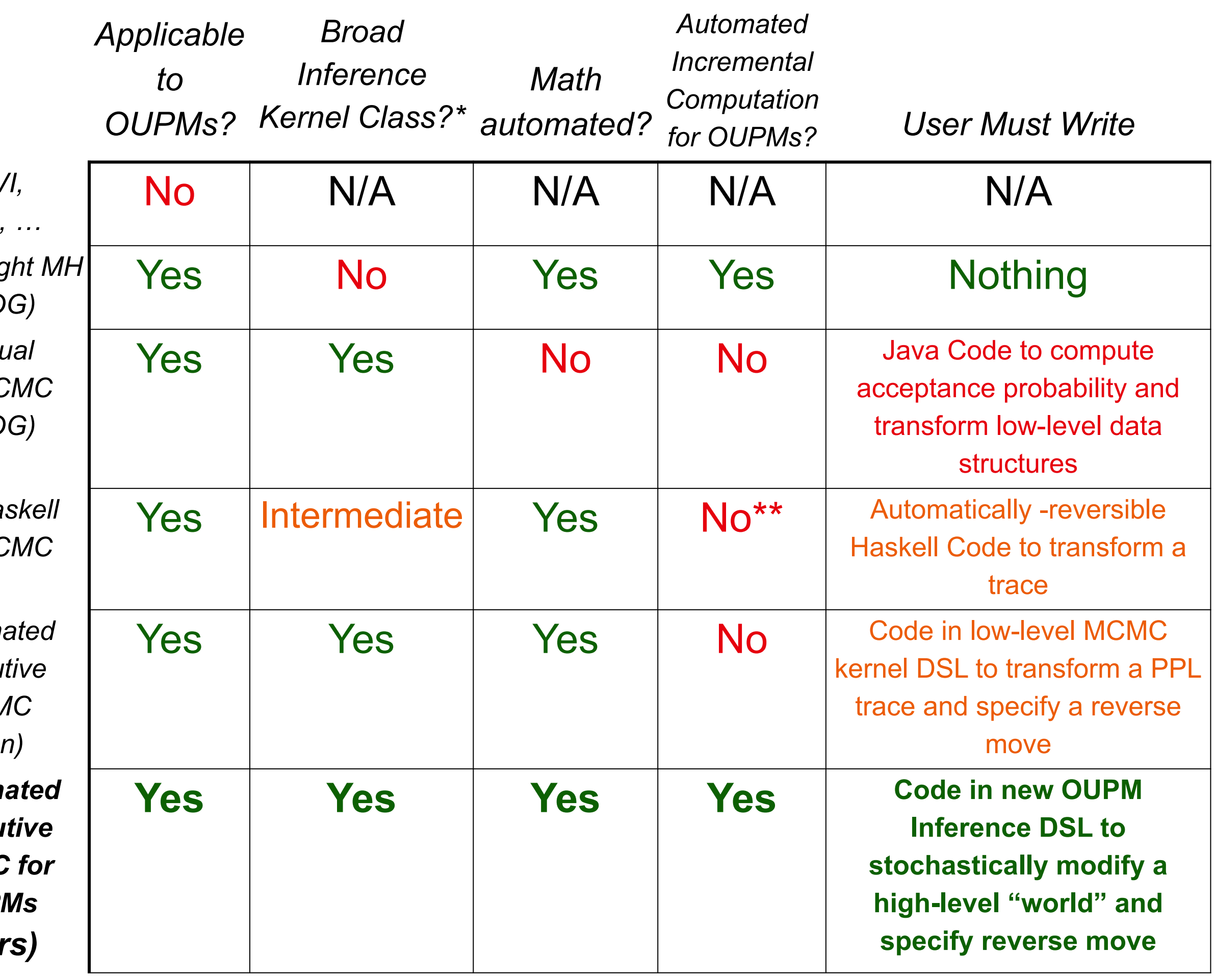

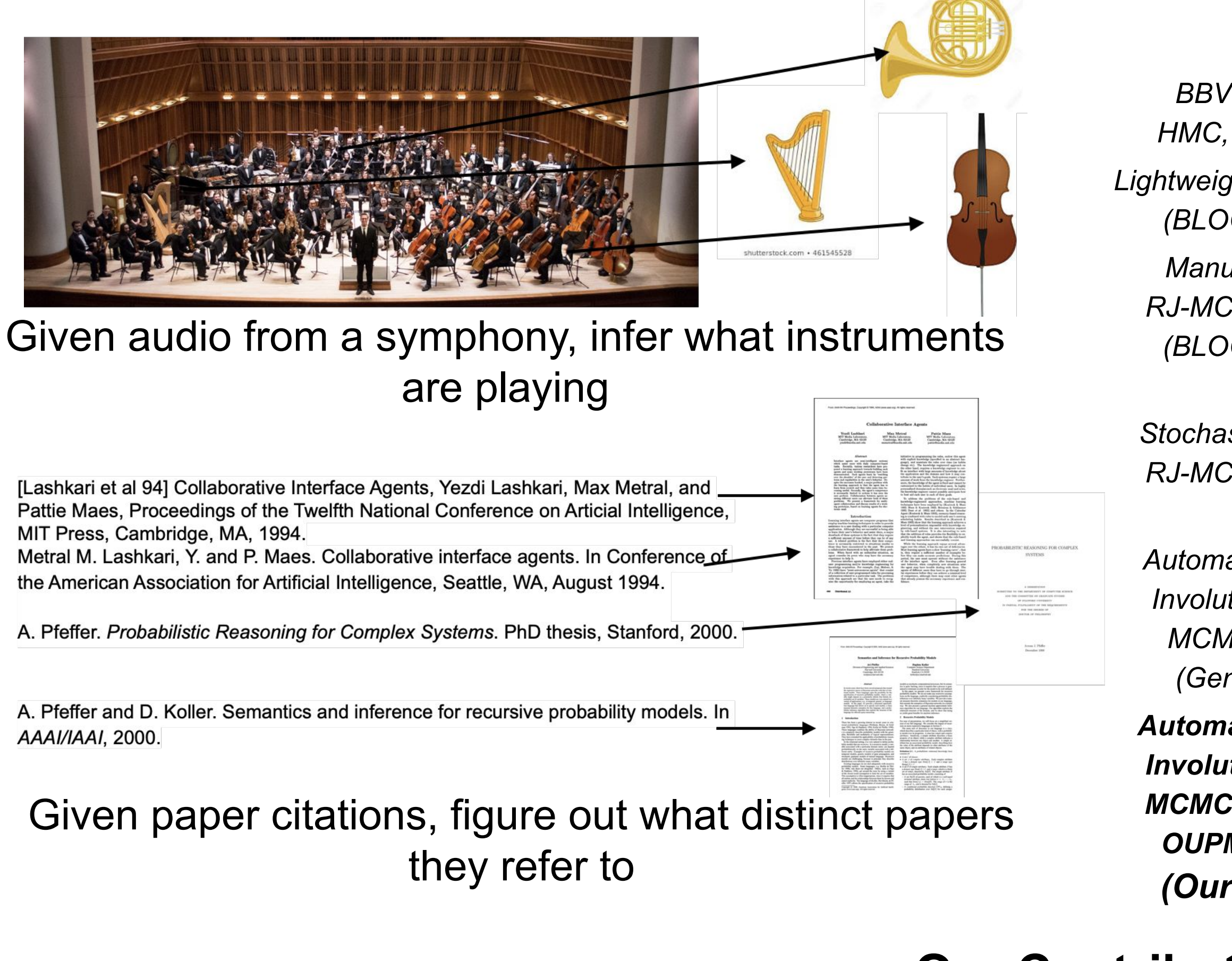

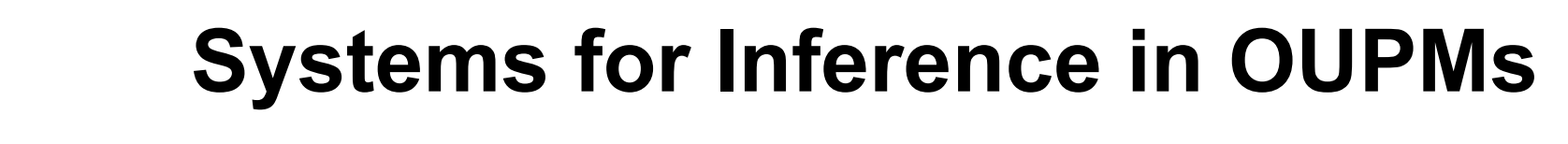

### **Example OUPM Inference Problems**

### **Our Contributions**

- **● An MCMC kernel DSL for transforming open-universe "worlds" with high-level syntax**
- 
- **● A new formalism for OUPMs with continuous variables**

**● Algorithms to efficiently and automatically implement Involutive MCMC for OUPMs from high-level specs; proofs of correctness**

Application specific, data-driven kernels (using our framework)

Lightweight MH (BLOG

Generic birth/death RJMCMC

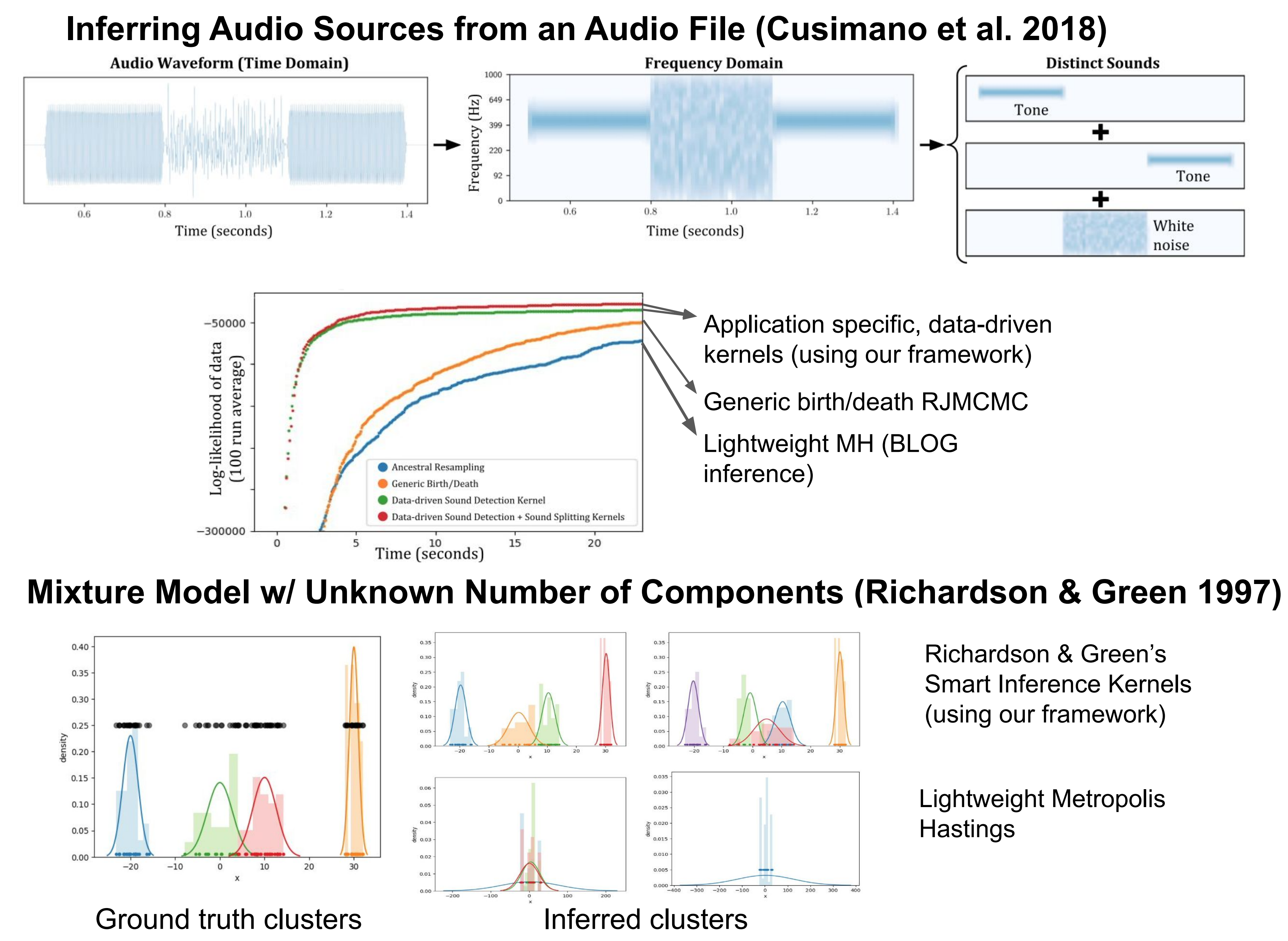

Custom, data-driven MCMC outperforms generic MCMC. Our system automates the math and efficient implementation of custom MCMC from high-level transition kernel descriptions ("world transformations").

> Richardson & Green's Smart Inference Kernels (using our framework)

Lightweight Metropolis Hastings

George Matheos<sup>\*,1,2</sup> Alexander K. Lew <sup>\*,1</sup> Matin Ghavamizadeh<sup>1,2</sup> Stuart Russell<sup>2</sup> Marco Cusumano-Towner<sup>1</sup> Vikash K. Mansinghka<sup>1</sup>  $*$  Equal Contribution  $1$ MIT Probabilistic Computing Project <sup>2</sup>UC Berkeley Syndicated Submission. Please cite *Matheos, Lew et al. "Transforming Worlds…". Advances in Approximate Bayesian Inference 2021.*

Marco Cusumano-Towner, Alexander K. Lew, and Vikash K. Mansinghka. Automating involutive mcmc using probabilistic and differentiable programming. 2020. David A. Roberts, Marcus Gallagher, and Thomas Taimre. Reversible jump probabilistic programming. volume 89 of Proceedings of Machine Learning Research, pages 634–643. PMLR, 16–18 **Apr 2019**. URL http://proceedings.mlr.press/v89/roberts19a.html.

**et al.** "Net-Visa…".

# **4. Automating Inference Kernel Implementations**

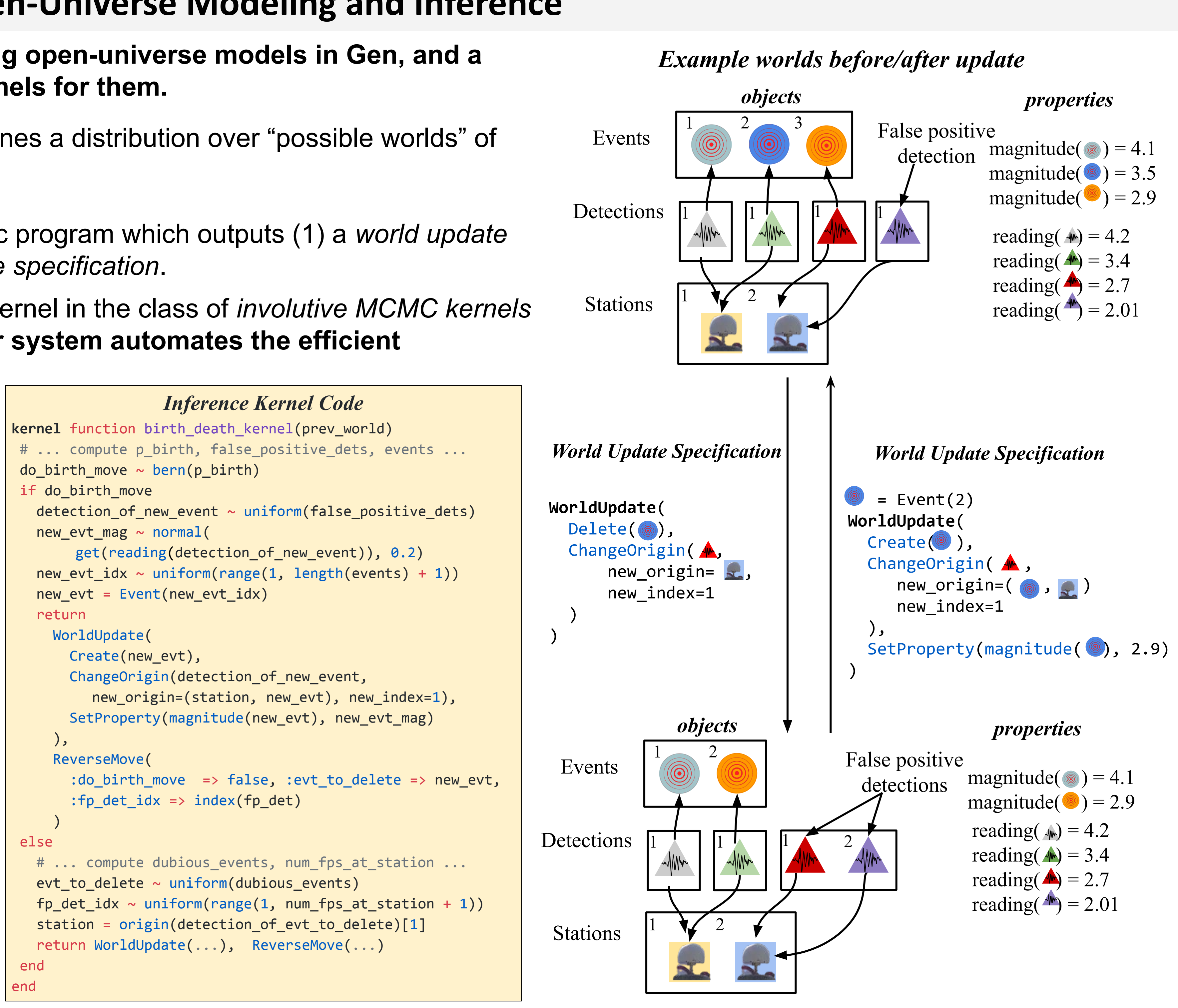

Seismic monitoring model inspired by **Arora** *Model Code* **type** Event **number** Event() ~ poisson(5) **type** Station **number** Station() = 2 **type** Detection **number** Detection(::Station, ::Event) ~ bern(0.8) **number** Detection(::Station) ~ poisson(1) **property** magnitude(::Event) ~ exponential(3.0) **property** function reading(d::Detection) if is\_false\_positive(d) return reading  $\sim$  normal(2.0, 0.5) else (station, event) = origin(d) event\_mag = get(magnitude(event)) return reading  $\sim$  normal(event\_mag, 0.2) end end function is\_false\_positive(d::Detection) return length(origin(d)) == 1 end **observation\_model** function detections() detections = get\_object\_set(Detection) return [get(reading(d)) for d in detections] end

Using the user-provided model and inference kernel programs, our system efficiently runs MH by sampling world updates and automatically computing the acceptance probability. Open Universe Model High-level inference kernel program probabilistic programming sampled via probabilistic programming probabilistic<br>probabilistic user specified automated Old world

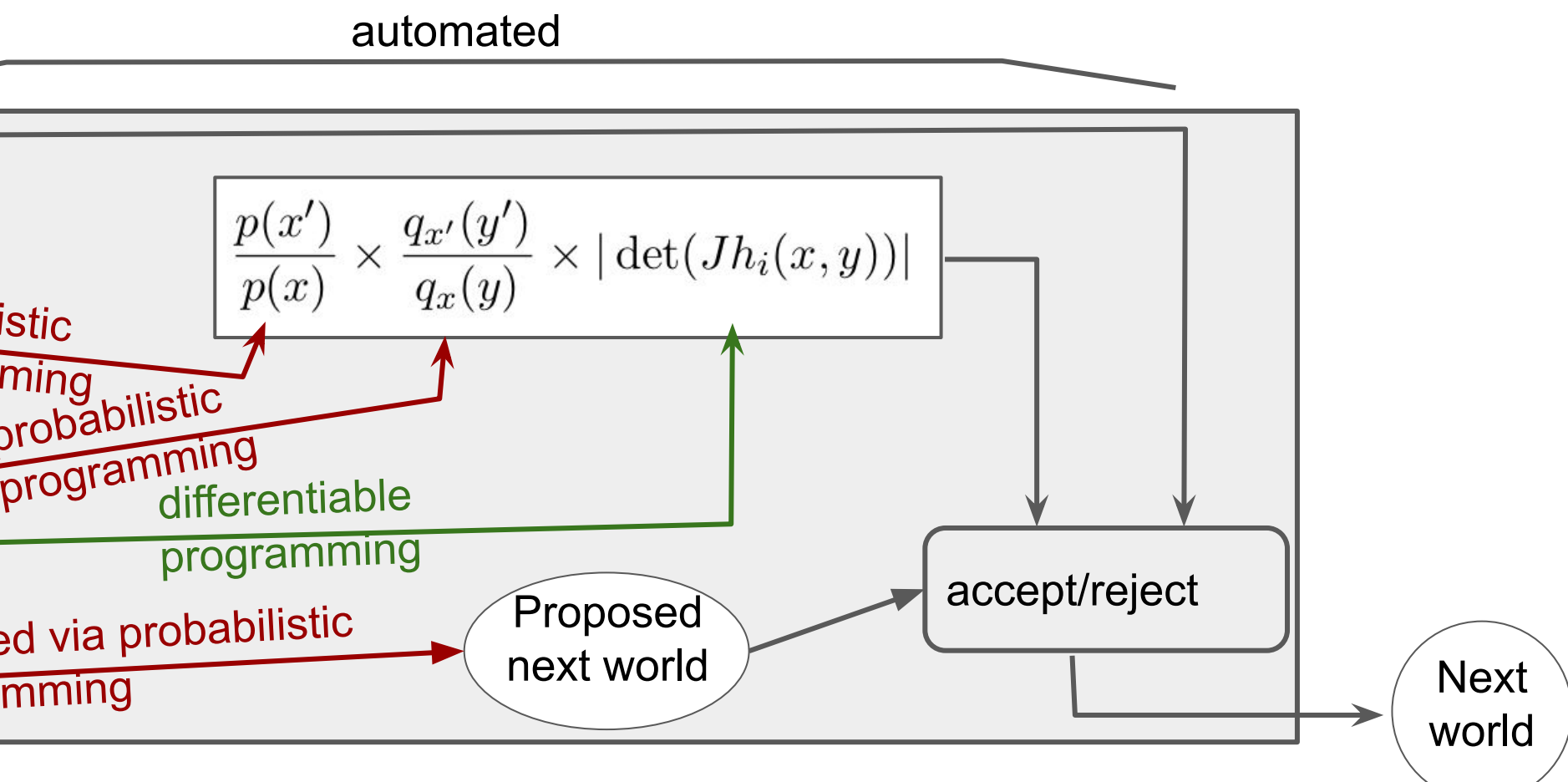

# **6. References**

Brian Milch, Bhaskara Marthi, Stuart Russell, David Sontag, Daniel L. Ong, and Andrey Kolobov. BLOG: Probabilistic models with unknown objects. In Proceedings of the Nineteenth International Joint Conference on Artificial Intelligence, IJCAI 2005, pages 1352–1359. Morgan Kaufmann Publishers Inc., **2005a**.

Maddie Cusimano, Luke B Hewitt, Josh Tenenbaum, and Josh H McDermott. Auditory scene analysis as bayesian inference in sound source models. In CogSci, **2018**. Sylvia. Richardson and Peter J. Green. On bayesian analysis of mixtures with an unknown number of components (with discussion). Journal of the Royal Statistical Society: Series B (Statistical Methodology), 59(4):731-792, 1 doi: 10.1111/1467-9868.00095.

Arora, Nimar S., Stuart Russell, and Erik Sudderth. "NET‐VISA: Network processing vertically integrated seismic analysis." *Bulletin of the Seismological Society of America*103.2A (**2013**): 709-729.

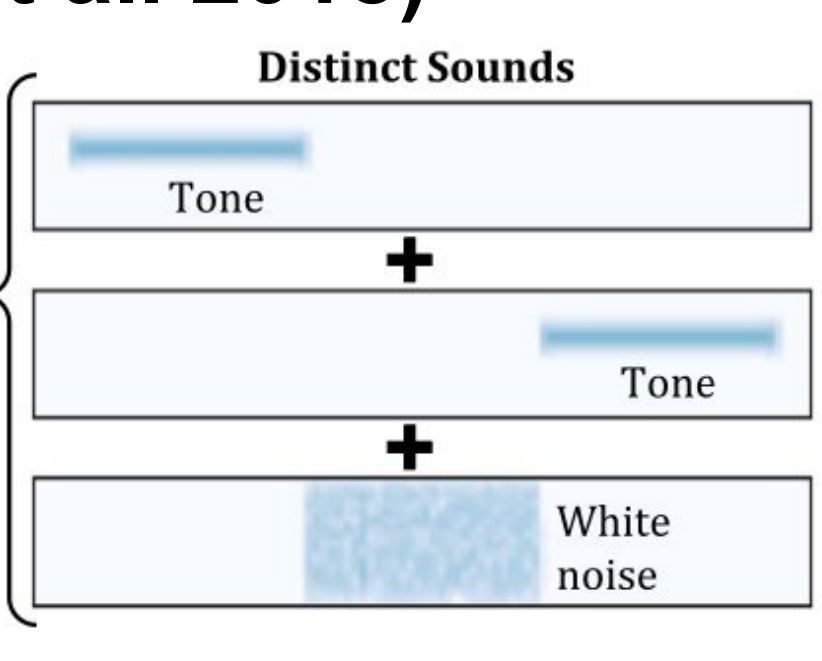

The model probabilistic program defines a distribution over "possible worlds" of interrelated objects.

The inference kernel is a probabilistic program which outputs (1) a *world update specification*, and (2) a *reverse move specification*.

Such a program defines an MCMC kernel in the class of *involutive MCMC kernels*  (Cusumano-Towner et al 2020.). **Our system automates the efficient implementation of the kernel**.

**We introduce a new DSL for writing open-universe models in Gen, and a new DSL for writing inference kernels for them.**